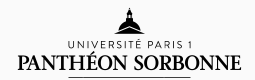

### introduction to modern c++

Lecture 2

Rémi Géraud

February 4, 2016

École Normale Supérieure de Paris

If you had trouble installing VirtualBox or Ubuntu you can:

- Go to http://cpp.sh to test code (tick C++14 and all warnings)
- Ask for help by sending an mail
- Get a pre-installed VirtualBox image on a USB stick

# LECTURE 2 Types, Statements, Arithmetic

### table of contents

- 1. Types, Built-ins, Representation
- 2. Integer and float arithmetic
- 3. Boolean and binary operations
- 4. More types, higher-order types
- 5. Special functions

types, built-ins, representation

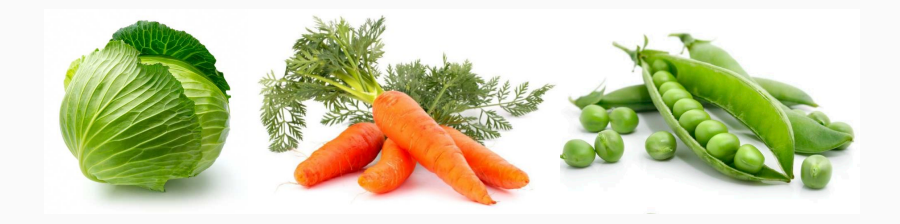

# A 27 *⊗*

A type is a label that we attach to data.

Examples:

- 27 is a number, more precisely a positive integer
- $\cdot$  A is a letter, more precisely a capital letter

Types tell us how to deal with operations.

Examples:

- $\cdot$  27 + 27
- $\cdot$  A + A
- $\cdot$  cabbage + carrot, A + 3, A  $*$  A

Note: In C++, you can't mix different types.

## This is called type safety.

Cabbage with cabbage, carrots with carrots.

Types tell us how to interpret data.

Examples:

- 1000001 read as a number is 65
- 1000001 read as a letter is A
- 1000001 read as a carrot is ?

C++ comes equipped with several default types known as built-ins:

- int for "integer": 45, 8088, -78
- bool for "Boolean": true, false
- float for "floating-point number": 3.14159, -24.3
- char for "character": 'A', '\n', '0'
- $\cdot$  void for the empty type (no possible value).

That is the complete list.

### C++ is statically typed, which means that:

- You must explicitly provide the type of everything (declaration)
- You can't change it after.

Example declaration: int myinteger;

Note: identifiers must start with a letter, and contain only letters, digits, and underscores

my1, 1dt, my-variable, HelloWorld, lol\_123, float

### integer and float arithmetic

Let's start with numbers. First, you must declare variables:

```
int myinteger;
float myfloat;
int a, b, c, d, e, f;
```
Assignment is done with the equal sign (statement):

```
myinteger = 443;
myfloat = 23.4;myfloat = 1e14;
```
Reminder: You can use this to check std::cout *≪* myinteger *≪* std::endl; Basic operations on int or float:

- Addition with +
- Subtraction with -
- Multiplication with \*
- Division with / Caution!

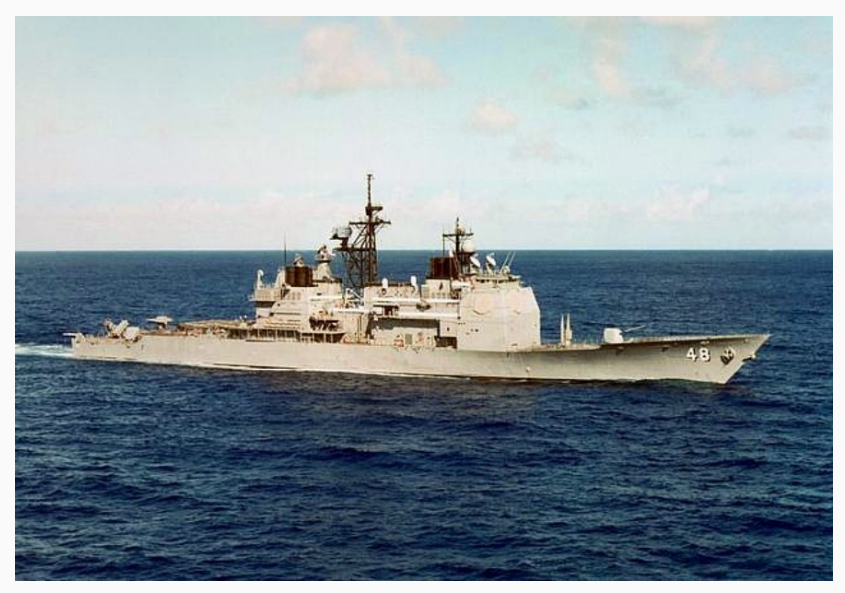

USS Yorktown (DDG-48/CG-48) — death by division

What does this code do?

```
#include <iostream>
int main() {
  int myint;
  std::cout << "Enter a number and press Enter: ";
  std::cin >> myint;
  std::cout << myint << std::endl
            << myint*2 << std::endl
            << myint*myint << std::endl;
}
```
Test it with some values: 27, -10, 16777215, 16777216

The previous example illustrates the following fundamental fact:

# $int \neq \mathbb{Z}, \mathbb{N}$  $float \neq \mathbb{R}$

We will see more about that in a subsequent lecture.

Just a remark: What happens if I do this?

```
int x = 123.999;
```
Just a remark: What happens if I do this?

int  $x = 123.999$ ;

Answer: I will get 123 and maybe a warning.

This is called implicit conversion and it's bad practice. Try  $int x = 1e89$ ; and see what happens.

> Take away: Respect type safety If you should convert, do it explicitly

### boolean and binary operations

### A Boolean algebra encodes classical propositional logic:

### AND, OR, NOT, XOR, ...

For instance, let P be any proposition, then:

- $\cdot$  NOT (NOT P) = P
- $\cdot$  P AND (NOT P) = False
- $\cdot$  P OR (NOT P) = True

The Boolean operations are expressed in C++ with the following symbols:

- AND with &&
- OR with ||
- NOT with !

Example: "NOT (P AND Q)" is written in C++ as follows:

 $!(P \& 0)$ 

Other example:  $((x == 4) || (x < 1))$ 

### boolean algebra iii

}

```
What does this code do?
```

```
#include <iostream>
```

```
int main() {
 int age;
 bool adult;
 std::cout << "How old are you? ";
  std::cin >> age;
 adult = (age >= 18);
 if (!adult) {
   std::cout << "Try again in "
              << 18 - age
              << " years!"
              << std::endl;
  }
```
The binary operations act like the Boolean operations, but bitwise. Let:

> $x = 65 = 1000001$  $y = 42 = 0101010$

Then

 $\cdot$  x & y = 00000000 = 0 (binary AND)  $\cdot$  x | y = 01101011 = 107 (binary OR) • x *∧* y = 01101011 = 107 (binary XOR) Do not be confused!

- $\cdot$  = (assignment) vs. == (equality test)
- & (binary AND) vs. && (boolean AND)
- | (binary OR) vs. | | (boolean OR)

The first one in particular is deadly.

more types, higher-order types

Not going into too many details now, we will meet other types:

- Standard library types, e.g. std::string
- Dependent types, e.g. std::vector<int>
- Higher-order types, e.g. types of functions

Remark : Type theory is a very active research area.

special functions

Addition and multiplications are nice, but what about cos(*π/*27)?

#include <cmath>

Then you can just use

```
float myvalue = cos(M PI/27);
```
More interesting computations in the homework (Black-Scholes option pricing).

Question: What happens with this code and why?

```
#include <iostream>
```

```
int main() {
 int myint;
 float myfloat;
```

```
std::cout << myint << std::endl
            << myfloat << std::endl;
}
```
### QUESTIONS?

# LAB SESSION Math, arrays, vectors, and the Quake 3 trick